# Adobe Photoshop 2021 (Version 22.3.1) Crack Patch Free

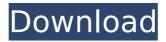

# Adobe Photoshop 2021 (Version 22.3.1) Crack Download (April-2022)

Note You can change the name of your image by double-clicking on it. In the Properties or Properties dialog box, the name appears in the Name field

## Adobe Photoshop 2021 (Version 22.3.1) Crack + Keygen

Download (via Direct Link) Download (via Rapidgator) Download (via Nitroflare) Features Compatible with macOS Sierra Compatible with Adobe Creative Cloud Faster than Adobe Photoshop Support for RAW files Support for JPEG, TIF, PSD and GIF files Allows to crop images Allows to rotate images Ability to resize images Ability to resize images, fit into a rectangle or square Allows you to eliminate unwanted elements Allows you to see the highlights and shadows Allows you to view your details in the help window Allows you to save your last file Allows you to duplicate your image (copy) Allows you to undo/redo some actions Allows you to perform image adjustments (change the contrast, brightness and color) Allows you to resize text Allows you to zoom in and out Allows you to select text and edit it Allows you to crop images Allows you to cut

and paste images Allows you to move images around Allows you to increase the contrast Allows you to remove unwanted items Allows you to search and to find specific objects Allows you to change the size of images Allows you to crop your photos into rectangular shapes Allows you to create transparent images Allows you to view your details in the help window Allows you to create Layers Allows you to create Adjustments Layer Allows you to edit and duplicate Files Allows you to download a ZIP file of images Allows you to use the Crop tool to remove parts of the image Allows you to zoom in and out Allows you to set the contrast Allows you to add text Allows you to set the font color Allows you to crop images Allows you to use the Repair tool Allows you to save your project in a ZIP file Allows you to import images from your computer Allows you to do simple editing like removing and replacing items with the Use as Text tool Allows you to apply a filter Allows you to add an Invert layer Allows you to save your project in a ZIP file Allows you to create a batch of images Allows you to perform basic editing in the Editor window Allows you to view the selected text Allows you to zoom Allows vou 9b3c6dd9d5

#### Adobe Photoshop 2021 (Version 22.3.1) Crack + Download

Three-dimensional structure of the cofactor-binding domain of Escherichia coli DNA-directed RNA polymerase. The DNA-directed RNA polymerase from Escherichia coli contains a cofactor-binding region that binds divalent metal ions in a cooperative fashion, inducing a conformational change in the enzyme. We have obtained a crystal structure of the cofactor-binding domain from the protein backbone to 2.7 A resolution, and modeled the metal-binding site. The fold of the cofactor-binding domain is similar to that of the metal-binding domains of other transcription factors, yet there are several notable differences. One of these is that the cofactor-binding region in the polymerase is a single domain, rather than a two-domain structure as in transcription factor IIA and similar components. The bound divalent metals are coordinated by cysteine and histidine residues and by backbone carbonyl groups. Structural comparisons with transcription factor IIA suggest a mechanism by which a divalent metal could be channeled to the active center of the enzyme. \* \* For the full copyright and license information, please view the LICENSE \* file that was distributed with this source code. \*/ \Symfony\Component\Translation\PluralizationRules::set(function (\$rule) { return 'one'; }, function (\$rule) { return 'other'; }); Q: C++ templates: compile-time optimization fails with templates templates Here is a small example of compilation issue. The code demonstrates that when you apply template template specialization the application will fail on 5.7, but succeed with older compilers. #include using namespace std; template typename U > struct tmpl test; template typename U >struct tmpl test  $> \{\}$ ; struct tmpl test  $1 \{\}$ ; int main() { tmpl test 1 > x1; tmpl test 1

# What's New in the Adobe Photoshop 2021 (Version 22.3.1)?

Lion vs. Lion When I first saw the site for this issue's Photo of the Week, I could not help but think of the movie The Lion King. As Mufasa is characterizing his rule, the image evokes images of animals all in their glorious splendor: the

lioness, the leopard, the elephant and the giraffe. The scene is particularly apt in that, unlike The Lion King (which I haven't seen), the political and military struggle in the area is a serious issue. For those who are interested, the issues are as follows: "hunger and drought have caused dozens of lions to die at the hands of humans and poachers in the past 10 years." "Most of Kenya's wildlife, including lions, was wiped out in part due to years of civil strife and the displacement of hundreds of thousands of people." However, the situation is looking up, with more lions surviving than those who perished before (and the number of lions in the area has increased from about 5,000 to about 15.000-according to the same link). To that end, I was delighted to read about Michut Miaroha's project to educate children about the importance of preserving lion species. I also agree with the photographers who believe that these lions deserve the respect and admiration of humans. Their work and images deserve to be shown and shared. Whether you are an avid viewer or just an occasional viewer, enjoy and share the images! I have also included a link to The Lulu Project, which encourages conservation while promoting the rights of humans and wildlife in their symbiotic relationship. The Lion vs. Lion seeks justice for the animals in Africa. Photo of the week: a lion in Hwange, Mpumalanga.Q: How to get this tooltip/popup to show? I'm trying to make a simple tooltip/popup to show in a line on the canvas and I'm having some trouble. I am trying to do this as simply as possible, but in the process I'm realizing that there's probably a more efficient way to do it than I'm currently thinking. Anyway, here is the code I have so far (using jQuery): HTML: Lorem ipsum dolor sit amet

## **System Requirements:**

System Requirements Wii U, Wii U GamePad included In a hurry? Watch the first trailer now! With a new game in development, we thought we'd share the progress of our 3D world adventure for Nintendo's new console. We're always humbled to see how interested folks are in what we are doing, so we decided to make it easier for you to follow along and watch it in action by releasing a trailer of sorts. When we're not designing and creating new environments and worlds for

https://officinameroni.com/2022/07/05/adobe-

photoshop-2021-version-22-4-1-download/

https://guarded-fjord-15425.herokuapp.com/Photoshop\_CC\_2019\_version\_20.pdf

https://guarded-scrubland-46401.herokuapp.com/nagoct.pdf

http://cuisinefavorits.online/?p=10052

https://www.cranfordnj.org/sites/g/files/vyhlif436/f/uploads/certifiedcopyapplication.pdf

https://philrinifusfoolinr.wixsite.com/souprochanmu::souprochanmu:OWgSyafotp:philrinifusfoolinreesu@gmail.com/post/adobe-photoshop-2022-version-23-with-license-key-32-64bit-latest-2022

http://www.rathisteelindustries.com/photoshop-2021-version-22-1-1-crack-kevgen/

https://immanuelglobalwp.com/adobe-photoshop-2022-version-23-0-2-hacked-activation-free-x64/

http://host64.ru/adobe-photoshop-2022-version-23-0-1-serial-number-and-product-key-crack-with-license-key-free/

https://xcars.co/photoshop-2021-version-22-4-3-win-mac/

https://think-relax.com/photoshop-cs4-keygen-only-download-2022-new

http://www.franciscaordegafoundation.com/wp-content/uploads/2022/07/Photosh

op 2022 Version 230 With License Key X64.pdf

http://www.male-blog.com/2022/07/04/photoshop-2022-version-23-2-download-final-2022/

http://fakeges.yolasite.com/resources/Adobe-

Photoshop-2022-Version-232-Activation-Code-With-Keygen-Free.pdf

https://intophungscenvlhea.wixsite.com/icbisoundlobs/post/adobe-

photoshop-2021-version-22-0-0-full-license-license-code-keygen-free

https://myrealex.com/upload/files/2022/07/PhzrcNIBjTWKAg3CPoiQ\_05\_e269223a

6beecca8fb6795f96ebb6f63\_file.pdf

https://www.customwizard.com.au/sites/default/files/webform/uiseaddi303.pdf

https://simpeltv.dk/photoshop-cc-crack-with-registration-code-download-win-mac-latest/

https://www.girlkindproject.org/adobe-photoshop-2021-version-22-4-2-free/

https://secure-ridge-82167.herokuapp.com/sanvawn.pdf

https://trello.com/c/Pxpvv6Qo/160-photoshop-2021-version-223-keygen-only-

download-mac-win

https://www.dimsz.com/wp-

content/uploads/2022/07/1656980658-05bd5d519ea5774.pdf

https://facethai.net/upload/files/2022/07/4kqlyJ19dZ34XFrJ8VUO\_05\_98efdeae5e

1048619bc0493913588526\_file.pdf

 $\underline{https://likesmeet.com/upload/files/2022/07/ewL8Vhn5rIS9rehsKwgS\_05\_98efdeae}$ 

5e1048619bc0493913588526 file.pdf

https://www.mil-spec-industries.com/system/files/webform/Adobe-

Photoshop-2022-Version-2341\_10.pdf

http://saddlebrand.com/?p=42814

https://emealjobs.nttdata.com/en/system/files/webform/photoshop-cc-2015.pdf

https://wakelet.com/wake/A6iLSEPwCg0DR66OLVZwM

https://nrotc.yalecollege.yale.edu/system/files/webform/adobe-

photoshop-2021-version-2241.pdf

https://aceon.world/photoshop-2021-version-22-2-download/